## **Installation Manual**

## SP103E Remote Controller

## Features:

• Input voltage: DC5-24V

• Controllable pixels: 2048 pixels

• Minimum pixels: 300 pixels

• Support IC models: WS2811, WS2812B, etc.

• Application range: LED addressable RGB

pixel light

• Working temperature: 20~60°C

• Remote control distance: about 20m

• Effects: Built-in 358 kinds of effects

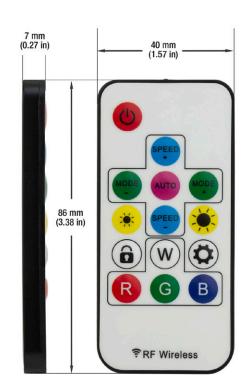

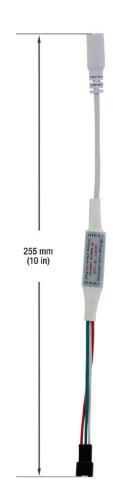

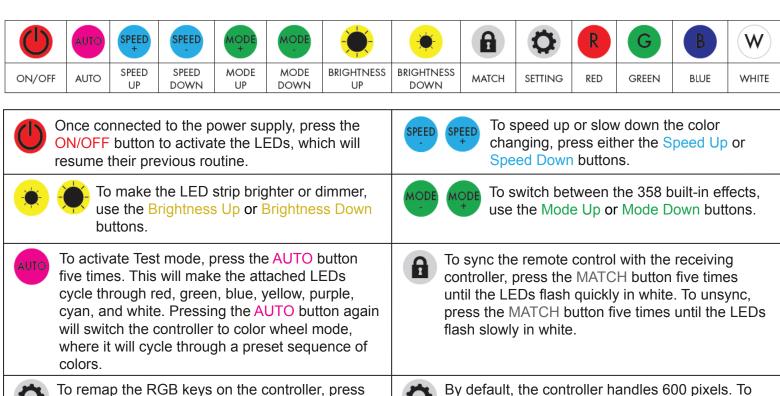

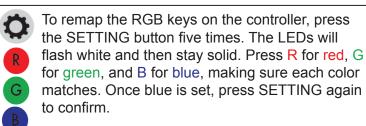

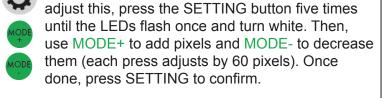